## Существует несколько типов форм.

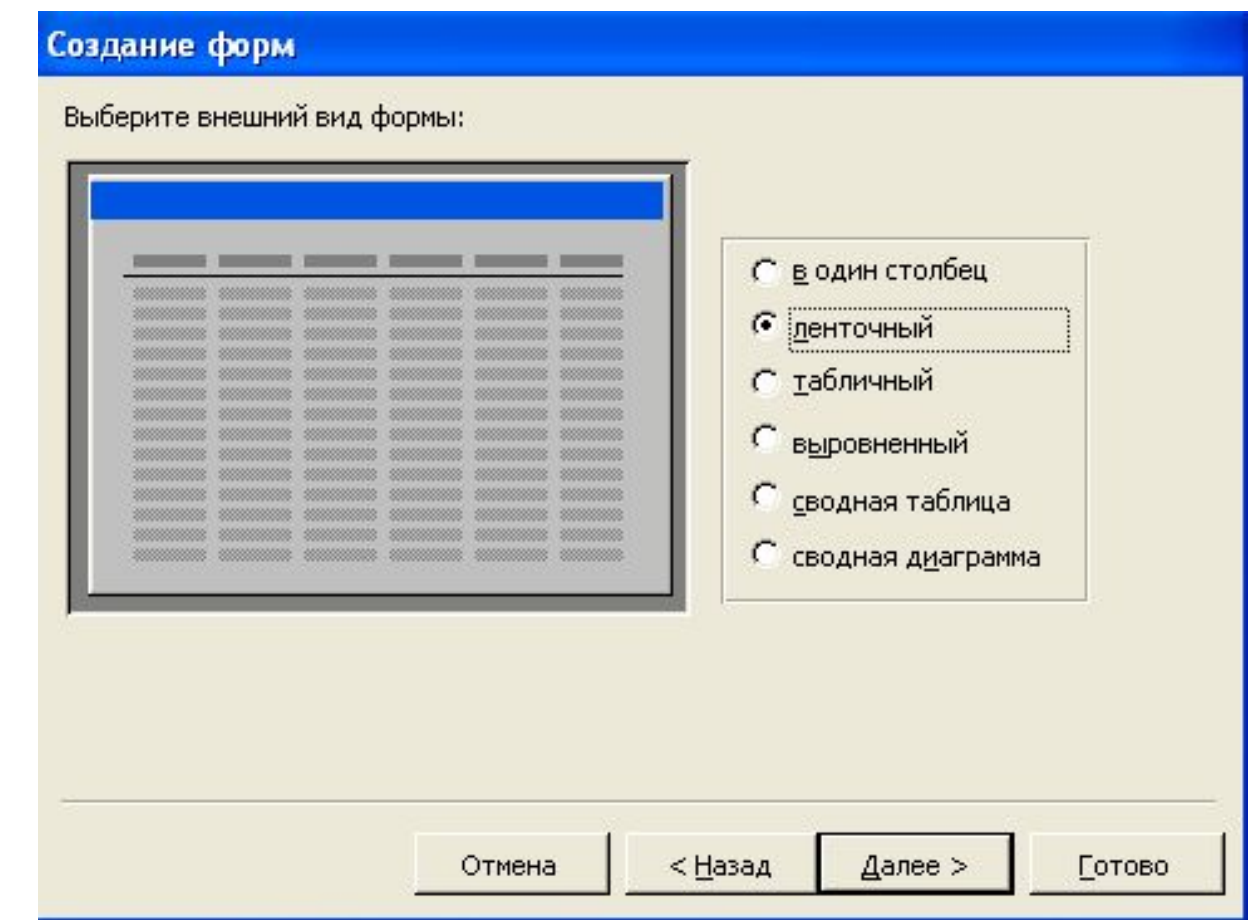

Форма может иметь табличный вид. Но чаще всего используется форма ленточного вида, в которой данные по каждому объекту располагаются на отдельных карточках.